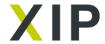

# Advillin-Cre-ER(T2)

# An inducible Cre transgenic mouse useful for analysing gene function in sensory neurons

#### Advillin-Cre-ER(T2) mice

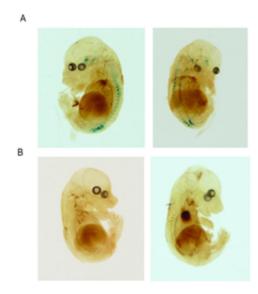

## Left panel; Tamoxifen induces recombination in the DRG of adult AvCreERT2 mouse.

Animals were injected (ip) for 5 consecutive days (2 mg per day). **A** - X-gal staining of adult DRG neurons from induced and un-induced mice. Neutral red was used for counterstaining. **B** - Quantification of recombination events in DRG of untreated and tamoxifen-treated animals. Data are presented as mean  $\pm$  SEM. Statistical analysis - unpaired T-test,  $p \le 0.01$ . Scale bars =  $40 \ \mu m$ .

**Right panel tamoxifen induces Cre-expression during embryonic development. A** - E18.5 AvCreERT2-positive embryos from tamoxifen treated pregnant females (2 mg per day, 5 days). **B** - E18.5 AvCreERT2-positive embryos from vehicle treated pregnant females.

Treatment of Advillin Cre-erT2 deletor mice with tamoxifen results in gene deletion in 90% of sensory neurons found in dorsal root ganglia. This activity is specific and does not occur in other tissues. For full technical details see Lau et al. Mol Pain. 2011 Dec 21;7:100. (open access Journal)

# Placing an order on XIP

To license this product, please select the **appropriate licence option** on the right-hand side of this page. Terms can be previewed from the "Preview terms" link.

MTAs require agreement between all the parties involved in supplying and receiving a product. This cannot happen instantaneously but is a controlled process, managed through XIP and should not take longer no than 10 business days in ordinary circumstances.

### **Category**

Biological Materials/Genetically Modified Organisms To place an order, please locate the <u>Sign-in</u> or <u>Register</u> options on the top right side of this page. You can either sign in to your existing account or register for a new now. **Please note that your account should be created using your academic/ institutional e-mail address.** 

For additional guidance on how to create an account and place an order, refer to the **FAQs.** 

### **References**

1. Lau(2011), http://www.ncbi.nlm.nih.gov/pmc/articles/PMC3260248/, http://www.molecularpain.com/, 7, 100